**ΠΑΝΕΠΙΣΤΗΜΙΟ ΠΑΤΡΩΝ ΠΟΛΥΤΕΧΝΙΚΗ ΣΧΟΛΗ ΤΜΗΜΑ ΜΗΧΑΝΙΚΩΝ ΗΛΕΚΤΡΟΝΙΚΩΝ ΥΠΟΛΟΓΙΣΤΩΝ & ΠΛΗΡΟΦΟΡΙΚΗΣ**

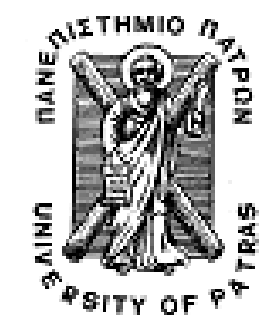

**ΕΙΣΑΓΩΓΗ ΣΤΟ ∆ΙΑ∆ΙΚΑΣΤΙΚΟ ΠΡΟΓΡΑΜΜΑΤΙΣΜΟ (2010-2011) ΥΠΕΥΘΥΝΟΙ ∆Ι∆ΑΣΚΟΝΤΕΣ ΕΡΓΑΣΤΗΡΙΟΥ: Α. ΦΩΚΑ, K. ΣΤΑΜΟΣ**

ΤΜΗΝΑ ΝΗΧΑΝΙΚΩΝ ΗΛΥ & ΠΑΗΡΟΦΟΡΙΚΗΣ

**2 <sup>Ο</sup> ΣΕΤ ΑΣΚΗΣΕΩΝ**

**ΕΝ∆ΕΙΚΤΙΚΕΣ ΛΥΣΕΙΣ**

Οι ασκήσει̋ αυτού του φυλλαδίου καλύπτουν τα παρακάτω θέµατα και δίνονται ενδεικτικά οι αντίστοιχες ενότητες στο βιβλίο The GNU C Programming Tutorial που µπορείτε συµβουλευτείτε (http://crasseux.com/books/ctutorial/) .

- Εντολές ελέγχου (κεφάλαιο Decisions)
- Εντολές επανάληψης (κεφάλαιο Loops)

#### <u>Άσκηση 1<sub>η</sub></u>

Γράψτε ένα πρόγραµµα που να υπολογίζει τον αριθµό των ψηφίων ενό̋ ακέραιου αριθµού (τύπου long int) και το άθροισµά του̋.

Π.χ. Το 1087 έχει 4 ψηφία και έχουν άθροισµα 16.

```
#include <stdio.h> 
main() 
{ 
        long int x, sum, count;
         printf("Dwse enan arithmo: "); 
         scanf("%ld", &x); 
        sum = count = 0;
        while(x > 0) {
                 count++; 
                 sum += x % 10; 
                x = x / 10;printf("x = %d, count = d, sum = d \nvert x, x, count, sum);
         } 
         printf("O arithmos exei %d pshfia kai to athroisma tous einai %d", count, sum); 
}
```
# Άσκηση 2<sup>η</sup>

Δεδομένου (από τον χρήστη) ενός αριθμού Ν>3, να υπολογιστούν οι παρακάτω παραστάσει̋:

 $P1 = 1 + 2 + 3 + ... + N$  (άθροισμα όλων των αριθμών από 1 έως Ν)  $P2 = 1 + 3 + 5 + ... + N$  (άθροισμα όλων των περιττών αριθμών από 1 έως Ν)  $P3 = 1/1 * 1/2 * 1/3 * ... * 1/N$  $P4 = 1^0 + 2^1 + 3^2 + ... + N^{N-1}$ 

Σηµείωση: Θα πρέπει να κάνετε έλεγχο για λαθεµένη είσοδο από τον χρήστη και σε αυτή την περίπτωση να ξαναζητάτε το Ν. Χρησιµοποιείστε την εντολή do … while. Για τον υπολογισμό της ύψωσης ενός αριθμού σε δύναμη ΔΕΝ πρέπει να χρησιμοποιήσετε την συνάρτηση power() αλλά να υπολογιστεί µε µια εντολή επανάληψη̋.

```
#include <stdio.h> 
main() 
{ 
  int i,j,N; 
 int P1, P2, P4, term; 
 float P3; 
  do 
  { 
 printf("Dwse arithmo N>3: "); 
 scanf("%d", &N); 
 \frac{1}{2}while (N < = 3);
 P1 = P2 = P4 = 0; P3 = 0.0; 
 for (i=1; i<=N; i++) { 
     P1 += i; if (i%2 != 0) 
        P2 += i; P3 += 1.0 / i; 
      term = 1; 
     for (j=0; j<i-1; j++) /*ypswsh se dynamh*/
          term *= i; 
     P4 += t.erm;
  } 
  {\text{'}P1 = \d\nP2 = \d\np3 = \.2f\np4 = \d\n", P1, P2, P3, P4);
}
```
## Άσκηση 3<sup>η</sup>

j

Γράψτε ένα πρόγραμμα που υπολογίζει όλους τους πρώτους αριθμούς που είναι µικρότεροι από µια τιµή που ορίζεται από µια σταθερά LIMIT. Προσπαθήστε να λύσετε το πρόβλημα με όσο το δυνατόν λιγότερους υπολογισμούς.

Σημείωση: Πρώτος αριθμός λέγεται ο αριθμός που διαιρείται ακριβώς μόνο με τον εαυτό του και το 1.

```
#include <stdio.h> 
#define LIMIT 1000 
main() 
{ 
        int cnt = 0, j, k;
        for (k = 2; k < LIMIT; ++k){ 
                i = 2iwhile ( k * j != 0)
                        ++j;if ( j == k)
                { 
                         ++cnt; /* a prime has been found */ 
                         if ( cnt \frac{1}{6} 6 == 1 ) /* change line every 6 primes */
                                 printf( "\n"); 
                        printf(\sqrt[m+12d^n, k));
                } 
        } 
        printf("\n\nthere are %d prime numbers less than %d \n\n", cnt, LIMIT);
}
```
 $\overline{\phantom{a}}$ 

### Άσκηση 4η

Γράψτε ένα πρόγραµµα το οποίο να ζητά από τον χρήστη να εισάγει ένα περιττό αριθµό N, N > 3, (να γίνεται έλεγχος εγκυρότητας της τιμής του N) και στην συνέχεια να σχεδιάζει στο τερµατικό, µε χρήση µόνο των χαρακτήρων +, <space> και <newline> ένα τρίγωνο της μορφής που φαίνεται στο παρακάτω σχήμα (που αντιστοιχεί στην περίπτωση Ν=5).

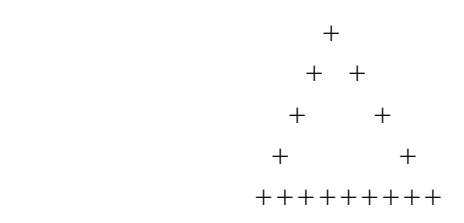

```
#include <stdio.h>
```

```
main() 
{ 
  int i,j,N,nspaces1,nspaces2; 
  do 
  { 
     printf("Dwse arithmo N>3, peritto: "); 
 scanf("%d", &N); 
 }while (N<=3 || N%2==0); 
 nspaces1 = N-1;nspaces2 = 1;
 /\!\! *1h grammh */
for (j=0; j<nspaces1; j++)<br>printf(" ");
 printf("+\n\overline{n}");
   /*grammes 2h ews N-1 */ 
 for (i=1; i<N-1; i++)\{ nspaces1--; 
      for (j=0; j<nspaces1; j++) 
         printf(" "); 
     printf("+"); 
      for (j=0; j<nspaces2; j++) 
         print(f(" "));printf('+\n);
      nspaces2 += 2; 
  } 
   /*grammh N*/ 
  for (i=0; i < (N-1)*2 + 1; i++)print(f("+");
 printf("\n\rightharpoonupn");
}
```
 $\begin{array}{c} \hline \end{array}$ 

### **Άσκηση 5**

Λόγω της αύξησης της τιμής της βενζίνης, ένας οδηγός χρειάζεται ένα πρόγραμμα το οποίο θα υπολογίζει τη μέση κατανάλωση βενζίνης του αυτοκινήτου του, δηλ. πόσα χιλιόµετρα έκανε ανά λίτρο βενζίνη̋. Το πρόγραµµα θα δέχεται από το χρήστη για κάθε γέμισμα που έκανε τον αριθμό λίτρων βενζίνης που έβαλε και τα χιλιόμετρα που έκανε. Η διαδικασία θα συνεχίζεται μέχρι ο χρήστης να βάλει την τιμή -1 για αριθμό λίτρων. Για κάθε γέµισµα του αυτοκινήτου θα υπολογίζεται πόσα χιλιόµετρα έκανε ανά λίτρο βενζίνης (υπολογίζεται ως αριθμός\_χιλιομέτρων / αριθμός\_λίτρων\_βενζίνης) και στο τέλος (αφού έχει εισάγει ο χρήστης την τιμή -1) θα εμφανίζεται η συνολική μέση κατανάλωση του αυτοκινήτου, δηλ. το άθροισμα της μέσης κατανάλωσης για κάθε γέμισμα δια το πλήθος γεμισμάτων που εισήγαγε ο χρήστης.

Επιτρεπτές τιμές: Τα λίτρα πρέπει να είναι από 1 έως 70, τα χιλιόμετρα πρέπει να είναι από 1 έω̋ 800.

Σημείωση: Η εισαγωγή των τιμών να γίνεται με τη βοήθεια κατάλληλων βοηθητικών µηνυµάτων που θα εµφανίζονται στην οθόνη όταν το πρόγραµµα αναµένει είσοδο από

τον χρήστη: Π.χ.

Gemisma 1 - Dwse litra benzinhs: 50 Gemisma 1 - Dwse xiliometra: 630 Mesi Katanalwsh - Gemisma 1 : 12.60 km/lt Gemisma 1 - Dwse litra benzinhs: 50 Gemisma 1 - Dwse xiliometra: 723 Mesi Katanalwsh - Gemisma 1 : 14.46 km/lt Gemisma 1 - Dwse litra benzinhs: -1 Synolikh mesi katanalosi : 13.53 km/lt

```
#include <stdio.h> 
main() 
{ 
        int lt, km, sum_lt, sum_km, count = 0; 
        float kat, total_kat, sum_kat = 0.0; 
        do { 
             do { 
                  printf("Gemisma %d - Dwse litra benzinhs: ", count+1); 
                 \text{scanf}("d", \<l;
             } while((lt < 1 || lt > 70) && lt != -1); 
            if (1t) = -1\{ do { 
                          printf("Gemisma %d - Dwse xiliometra: ", count+1); 
                          scanf("%d", &km); 
                    } while(km < 1 || km > 800); 
                    count++; 
                   kat = (float)km / It; sum_kat +=kat; 
                    printf("Mesi Katanalwsh - Gemisma %d : %.2f\n", count, kat); 
 } 
       } while(lt != -1);
       total kat = sum kat / count;
        printf("Synolikh mesi katanalosi : %.2f\n", total_kat); 
}
```
### Άσκηση 6η

Ένα μπαλάκι του τένις αφήνεται να πέσει από ύψος Υ και ξεκινά να αναπηδά. Λόγω της ενέργειας που απορροφάται εξαιτίας της ελαστικότητας κατά την πρόσκρουσή στο έδαφος, μετά από κάθε αναπήδηση το μπαλάκι φτάνει σε ένα ποσοστό P (%) του ύψους που είχε φτάσει στην προηγούµενη αναπήδηση (το ύψο̋ εξαρτάται από το υλικό του γηπέδου). Να δημιουργηθεί πρόγραμμα το οποίο θα δέχεται ως είσοδο το αρχικό ύψος Υ και το ποσοστό P και θα υπολογίζει (και θα εμφανίζει) το ύψος της κάθε αναπήδησης και το πλήθος των αναπηδήσεων θεωρώντας ότι σταματά όταν το ύψος αναπήδησης γίνει μικρότερο του 10% του αρχικού ύψους Υ. (\*Σε οποιαδήποτε μεταβλητή χρησιμοποιήσετε πραγματικές τιμές να ορίσετε την ακρίβεια στα 2 δεκαδικά ψηφία).

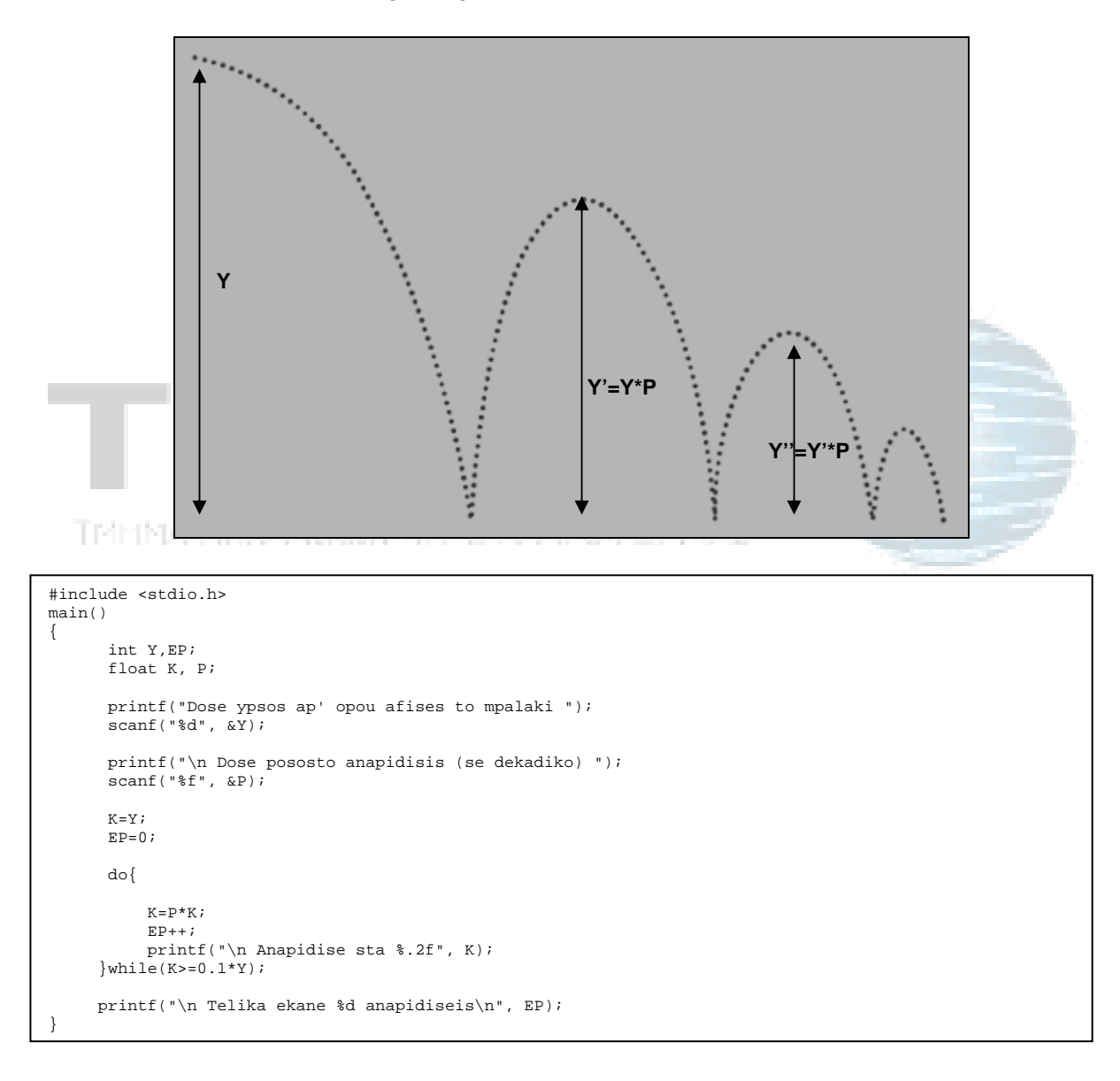